# **بستة آموزشی فناورانه تولید بستة آموزشی با استفاده از فناوری اطالعات و ارتباطات**

**مهندس محسن باهو**  مشاور رئیس سازمان پژوهش و برنامهریزی آموزشی

از دیرباز ارائهٔ آمــوزش و تعلیم,وتربیت با اســتفاده از ابزار و وس ایل آموزشی س بب یادگیری بهتر و تدریس بهتر بوده است. در دهههای اخیر، با تحوالت فناوریهای آموزشی و تغییر نگرش نسبت به موضوع یاددهی  ـ یادگیری، مواد و وسایل آموزشی برای یاددهی پایدار، جایگاه خاصی را در نظام آموزش ی کشورها داشته اس ت. بس یاری بر این باورند که یادگیری واقعی تنها در محیط کلاس درس رســمی و فیزیکی انجام میپذیرد، در صورتی که با ورود فن اوری اطالعات و ارتباطات تحوالت ش گرفی در فرایند یاددهی  ـیادگیری و آموزشهای بدون مرز حاصل شد و در شرایط و نقش عوامل مؤثر در یاددهی  ـ یادگیری تغییرات جدید و زیربنایی بهوجود آمد.

امروزه دیگر موضوع آموزش با حذف محدودیتهای مکان و زمان مطرح نیس ت، بلکه با بهرهمندی مؤثر از فرصتهای برآمده از تلفیق استفادة هوشمندانة فناوری و آموزش، یادگیری در همهجا حاضر یا learning-U برای برنامهریزان و متولیان آموزشی مهم اســت. لذا ضرورت تدوین محتوای متناسب با رویکرد کاملاً جدی اســت. دیگر کتاب، فیلم، نرمافزار، وســایل و تجهیزات به تنهایی اثربخش و برای ش یوههای و الگوهای جدید قابل استفاده نیستند. بدینسبب باید مواد و رسانههای آموزشی بهصورت بستة آموزشی و شامل بسترهای رسانهای متنوع و امکانات مؤثر باشد. در طراحی و تدوین بس تة آموزشی باید پیش رفتها و دستاوردهای موجود و پیشرو و پاسخگویی به نیاز شهروند امروزی مالک قرار گیرد.

سازمان پژوهش و برنامهریزی آموزشی کشور بر مبنای وظایف قانونی مصوب مجلس ش ورای اسالمی و مصوبات شورای عالی آموزشوپرورش، با شناخت و درک درست از تحوالت و تجربیات حاصل از اقدامات نوین در عرصة کاربست هوشمندانة فناوریهای آموزشی، همچنین، پاسخگویی به نیازهای مخاطبان، بهخصوص دانشآموزان و معلمان، طرح تدوین بس تة آموزشی بهجای کتاب درسی را در دستور کار قرار داده است که نقطة عزیمتی در عرصة تحول بنیادین بهشمار میآید.

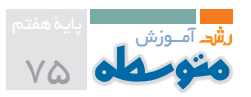

#### **تعریف بستة آموزشی**

بس تة آموزشی شامل مجموعهای از عناصر آموزش ی است که براساس اهداف برنامهٔ درســی یک مادهٔ درسی یا دورهٔ آموزشی یا حوزهٔ یادگیری تهیه می شود. تهیهٔ بس تة آموزش ی در ابتدا بهعنوان راهبردی برای ارتقای یادگیری و آموزش انفرادی یا تقویت مهارت فراگیرندگان مطرح شــد، ولی با متنوع شــدن بسترهای رسانهای و محتواهای آموزشی و نیز افزایش تعداد دانشآموزان در کالسهای درس و نیز توجه به نیازها و تفاوتهای فردی، تدوین بستة آموزشی و گنجاندن اجزای متفاوت در آن برای دس تیابی به یادگیری با کیفیت و روزام د، مورد توجه قرار گرفت. از این منظر، تعریفهای ارائة شده برای بستة آموزشی در هر کشور متفاوت و متناسب با اهداف و سیاستهای نظام آموزشی آن است. لذا تعریفهای آورده شده در زیر چارچوبی کلان در تفهیم و تبیین بستة آموزشی است و بستة آموزشی ممکن است تعریفهای متعدد دیگری نیز داشته باشد.

در آموزش رس می مدرسهای، بستة آموزشی مجموعهای متشکل از سیاستها، راهبردها، الگوها، وظایف، چارچوبها، محتواها، تکالیف و فعالیتهای آموزشی است که بر بستر رسانههای (فناوریهای قدیم و جدید) متنوع و روزامد و قابل استفاده، به همراه وسایل، تجهیزات، ابزارها، منابع و مواد، و براساس اهداف برنامة درسی و درخت یادگیری دانش مرتبط (بهصورت ساده یا مرکب و پیچیده) طراحی و تدوین می شود. طراحی و تولید بستههای آموزشی در زمرة فعالیتهای مرحلة دوم برنامهریزی درسی قرار دارد و براساس نظامهای آموزشی متمرکز، نیمهمتمرکز و غیرمتمرکز، نحوة انجام آن متفاوت است.

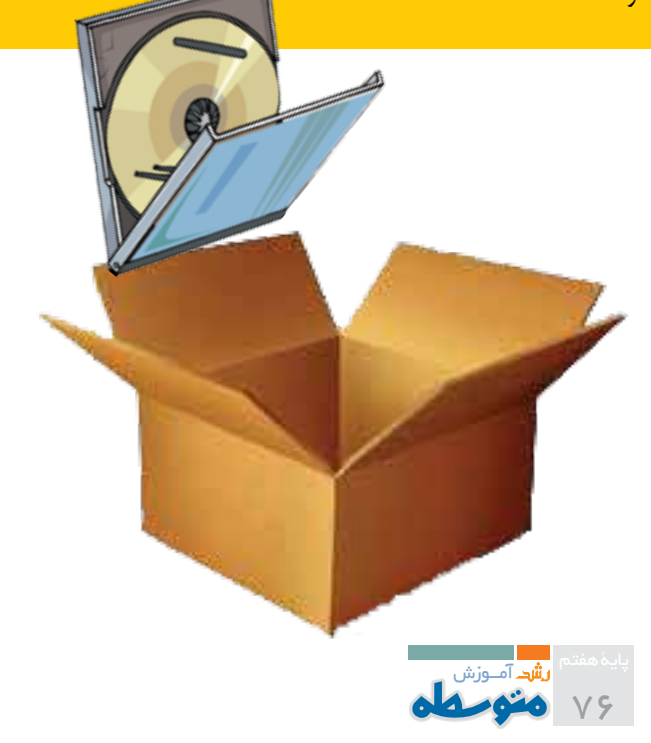

## **اهداف**

اهداف و سیاس تهای تولید بس تة آموزش ی در هر نظام آموزش ی منبعث از ارزشها، رویکرد، اهداف، سیاس ت و برنامة توسعهای است. بحمدالله در آموزش وپرورش ایران، با عنایت به تدوین و ابالغ سند چشمانداز 20 ساله و سیاستهای کلی نظام و نیز تدوین فلس فة تعلیموتربیت، س ند تحول بنیادین و برنامة درس ی ملی، اهداف تهیه و تولید بس تة آموزشی مدون و میثاق اجرایی همة دستاندرکاران این تحول بزرگ است. لذا براساس اصول و اهداف مصوب در اس ناد باالدستی، اهداف، سیاستها و راهبردهای تولید مواد و رس انههای یادگیری و طراحی و تأمین بستة آموزش ی تعیین میشود. بر این اساس، اهداف تولید بستة آموزشی بهطور خالصه چنین است:

- متنوع و جذابسازی فرایند یاددهی  ـ یادگیری؛
- آسانسازی و تسهیل فرایند یاددهی  ـ یادگیری؛
	- محققسازی شیوهها و سبکهای یادگیری؛
		- توسعه و تعمیق یادگیری؛
- حذف محدودیتهای محتوایی بر بستر رسانة کاغذی؛
- کاهش نقش کتاب درسی بهعنوان تنها رسانة آموزشی؛
- بهرهمندی مؤثر از فرصتهای بالقوة فناوری اطالعات و ارتباطات در فرایند یاددهی  ـ یادگیری؛

 تحق ق برنامهمحوری و یکپارچهس ازی مواد و رس انة آموزشی در قالب تولید بستة آموزشی؛

 عملیاتی کردن ش عار حمایت از تولید ملی با مش ارکت هدفمند بخش غیردولتی در تولید بستة آموزشی؛

 برق راری ارتب اط در همهج ا و همه زمان ب ا معلمان و دانش آموزان؛

 نقشآفرینی سازمانیافتة معلمان، دانشآموزان و والدین در فرایند یاددهی  ـ یادگیری؛

- اس تفاده از تمام ی ظرفیته ای مؤث ر دس تگاهی و فرادستگاهی در فرایند یاددهی  ـ یادگیری؛
- آسانسازی اصالح و بهروزاوری اجزای بستة آموزشی؛
- مش ارکتپذیری معل م و دانشآم وز در تولی د مواد و رسانههای آموزشی؛
- جلوگیری از اتالف سرمایه و پرهیز از نظام بدون انعطاف و مصرف واحد در تولید کتاب درسی.

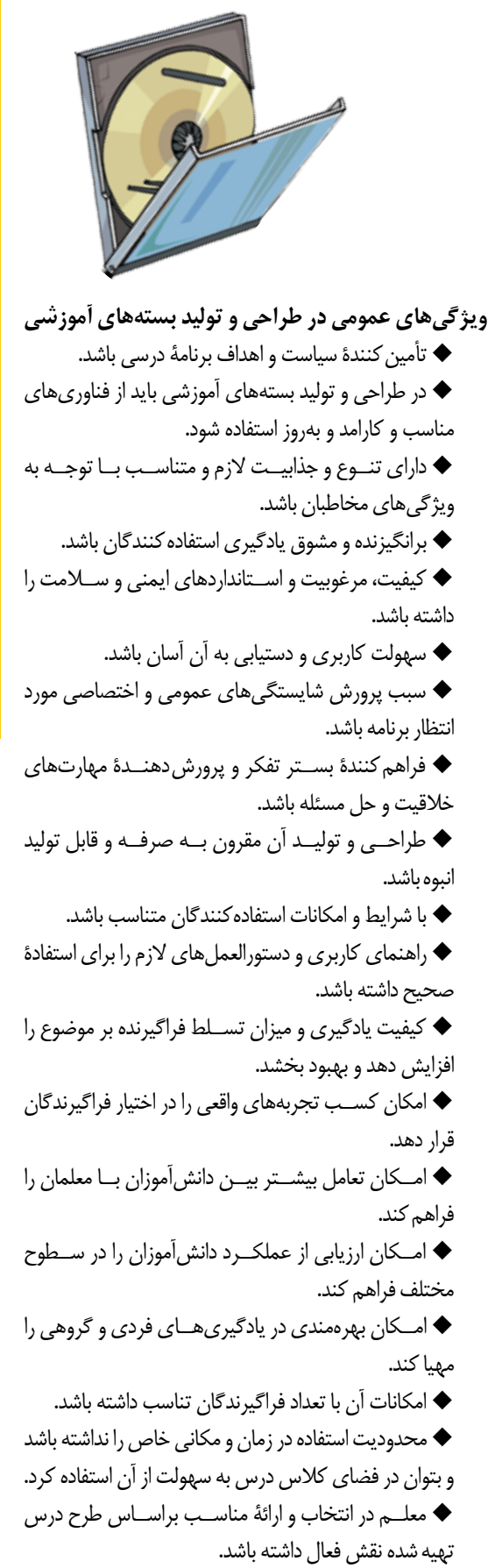

در اصالح و بهروزرسانی انعطافپذیری الزم را داشته  باشد.

**مزایای استفاده از بستههای آموزشی**

■ ارتقای شایســتگی، دانش و پرورش مهارتهای فراینــدی، علمی، پروژهای و هنری متربی و مربی؛

ایجاد فضای یادگیری مطلوب و بانشاط برای متربی و مربی؛

■ مشــارکت و همکاری متربی و مربی در بهبود و توســعهٔ محتوا و اجزای بســتهٔ آموزشی؛

ایجاد انگیزه برای مشارکت بخشهای غیردولتی در تولید ملی؛

فراهمسازی محیط انجام فعالیت و تمرین بهمنظور تثبیت، تقویت و خودیادگیری؛

 فراهمس ازی محیط واقعی برای سنجش و ارزشیابی پیشرفت یادگیری بهطور مستمر؛

مشارکت مؤثر اولیا در بهبود فرایند یاددهی  ـ یادگیری؛

ارتباط مؤثر با بازار کار و آشنایی با نیازها و الزامات شهروندی؛

ارتقای استاندارد طراحی و تولید مواد و رسانههای آموزشی در کشور؛

استفادة مؤثر متربی و مربی از زمان و مکان یادگیری مداوم؛

ایجاد بستر تعامل و فعالیتهاي مشارکتی و گروهی در بیرون از مدرسه؛

کارآفرینی و تولید سرمایة ملی.

# **سازماندهی اجزای بستة آموزشی**

باتوج ه به تجربههای موجود در این عرصه و تکالیف س ند تحول بنیادین و برنامة درس ی ملی، برای تولید و اش اعة محتواهای آموزشی در قالب بستهٔ آموزشی` مبتنی بر توانمندی و فرصت موجود، بهرهمندی از فن اوری اطالعات و ارتباطات در کش ور و برخورداری مدارس از آن، میتوان در طراحی و تعریف بستة آموزشی تفکیک زیر را قائل شد: 2 \* بستة آموزشی قابل حمل \* بستهٔ آموزش*ی* برخط<sup>۳</sup> 4 \* بستة آموزشی جامع یا تلفیقی

**اجزای بس�تة قاب�ل حمل**: عالوه بر منابع چاپی ش امل کتاب درس ی و کار، راهنمای معلم و ارزشیابی، بهراحتی میتوان بر بستر یک وســيلهٔ ذخيرهســازي قابل حمل الكترونيكي<sup>ه</sup> نسخهٔ الكترونيكي كتاب درس ی و کار، راهنمای معلم و ارزش یابی، کت اب الکترونیکی، اجزای آموزشی الکترونیکی، فیلمهای آموزشی و گویا )صوتی(، دایرةالمعارفها، نقشهها و عکسهای آموزشی، لغتنامهها و... موجود را به همراه کتاب برای دانش آموز ارسال کرد. با این اقدام انقلاب عظیمی در حوزهٔ فرایند یاددهی - یادگیری رخ خواهد داد.

**اجزای بستة برخط:** وجود پتانسیل بالقوه و بالفعل شبکة ملی مدارس ایران (رشـد) فرصت بسیار مغتنمی است که میتواند این مهم را برآورده سازد. بهطور قطع، با مهیا شدن زیرساختهای مناسب دسترسی به ارتباطات آموزشی مؤثر بین مدارس، دانشآموزان و معلمان، اولیا و مراکز آموزشی و پژوهشی و...

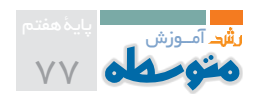

اس تفاده از نگاه تلفیقی در تولید بس تة آموزشی جامع، بهترین حالت و انتخاب اس ت، ولی بهواسطة محدودیتهای موجود و گس تردگی مدارس در کشور و اختالف سطح برخورداری و توانمندی منابعی، با نگاه رعایت و دستیابی به عدالت آموزشی و اجرای پلهای و فازبندی شده، میتوان با احتساب سهم مشارکتپذیری همة سرمایة کشور در دولت و بخش خصوصی عمل کرد. لذا طراحی و تدوین بس تة آموزشی قابل حمل باید در دستور کار تألیفات جدید سازمان قرار گیرد و از بخش اجزا و امکانات برخط، با توجه به برخورداری و عالقهمندی اس تانها،

## **معرفی یک بستة آموزشی تلفیقی نمونه**

براب ر مطالع ات و اقدامات ص ورت گرفته در س ازمان پژوهش و برنامهریزی آموزش ی وزارت آموزشوپرورش و تعامل با مراکز علمی  ـ پژوهشی، در فعالیتی مشترک با شهرک علمی و تحقیقاتی شیخبهایی، بس تر نرمافزاری یا سکوی فناوری تحقق بس تة آموزشی الکترونیکی مبتنی بر اهداف برنامة درسی ملی، با نام »کتابخانة الکترونیک آموزشی« طراحی و تولید شده است. به کمک این سامانه معلمان میتوانند عالوه بر استفاده از اجزای قرار داده شده در کتابهای درسی، اجزای مورد نظر خــود را به کتــاب خود و دانش[موزان کلاس درسشــان بیفزایند. ایجاد مسمعه کمراحی تکلیف الکترونیک برای دانش[موزان رتباط با شــبکههای آموزشی بهخصوص شــبکهٔ ملی مدارس ایران، از مسمسم √ امکان افزودن منابع آموزشی متنوع در کمترین ، دیگر محاسن و قابلیتهای این بستر است. از دیگر قابلیتهای مهم این بر براي سال كرد كرد.<br>مجموعه میتوان به موارد زیر اشاره کرد: مرز براي در مقدمات است. در این مقدمات این است این است و بدون مقدمات در ی

ک در اختیار بودن کتاب درسی و کتاب کار بهعنوان محتوای اصلی مسلم که بهرهمندی آسان از تولیدات تأیید شده افراد در تما آموزشی

 اضاف ه کردن محتوای کامل کت اب مکمل تدریس و مجالت و پرورش استان و پارك عم وفناوري دانشگاه اصفهان انجام شده كه مي تواند با ارزيابي و تدبير و اقدام ويژهف متناسب با آموزشی بهخصوص مجالت رشد محور شعار سال توليد ملي و حمايت از كار و سرمايه ايراني نسبت به توسعه اين الگو با ديگر توانمندي هاي خوب كشور و

× در اختیار گذاردن بانک فیلم، اجزای آموزشی، انیمیشن و کتاب مسمح √ ایجاد بانک یکپارچه و جامع منابع آموزشی در مر<br>ا گویا برای تولید محتوای جدید

√ طراحي طرح درس معلم ســاخته و تنظيم مؤلفهٔ مورد نياز معلم با زمان تدریس

مناطق و مدارس داوطلب بهصورت حمایتی و مشارکتی استفاده کرد.

ایجاد زیرساختهای دسترسی و اتصال مدارس، شبکة ملی مدارس ایران )رش د( و مخاطبان بالقوة آن، نرمافزارهای آموزشی، فیلمهای آموزشی، کتاب گویا و کاس تهای آموزش ی، مجالت و کتابهای آموزشی و کمک  آموزشی، بسترهای نرمافزاری و زیرساختهای تعامالت سازمانی و اداری مدارس، تجهیز و راهاندازی کارگاهها و آزمایشگاهها، طرح هوشمندسازی مدارس و... پشتوانههای بسیار مناسبی برای کار هستند.

 استفاده از انواع توضیحات اضافه، فیلمهای آموزشی و کلیپهای تعاملی در هر بخش و موضوع در کتاب امکان افزودن جزء جدید به کتاب توسط معلم و ارسال آن برای دانش آموز ایجاد امکان الزم برای طراحی و استفاده از انواع آزمون و آزمون برخط ارائة تدریس ویژه و اختصاصی طراحی برد تعاملی هوش مند نرمافزاری و نیاز نداش تن به برد تعاملی سختافزاری طراحی تکلیف الکترونیک برای دانشآموزان

امکان افزودن منابع آموزشی متنوع در کمترین زمان  $\checkmark$  تعریف نقش و س طح دسترسی برای س طوح گوناگون فرایند یاددهی  ـ یادگیری

بهرهمندی آسان از تولیدات تأیید شده افراد در تمام سطوح

بهروزرسانی سریع و در زمان

 تشکیل محیط یادگیری پویا و فراگیر بر بستر شبکة ملی مدارس ایران (رشد)

 ایجاد بانک یکپارچه و جامع منابع آموزشی در مرکز دادهای رشد وجود راهنمای کاربری برخط مصور همراه با فیلم آموزش کاربری

در ادامه، برای آش نایی بیشتر، برخی از امکانات این بستة آموزشی بهصورت مصور آورده شده است:

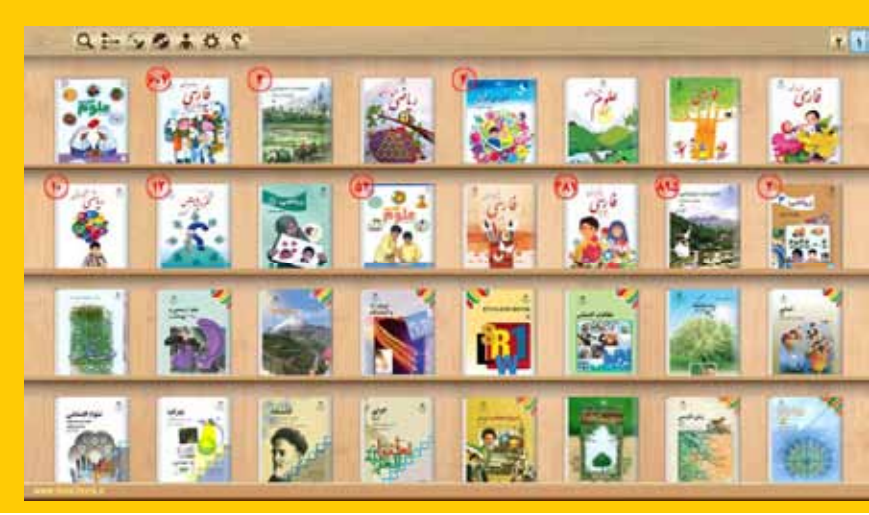

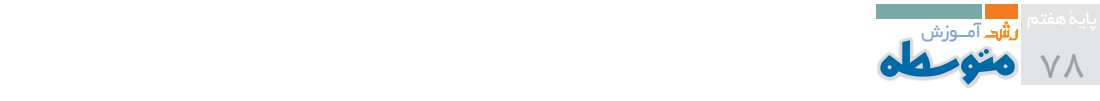

# **توضیحات اضافه، فیلمهای آموزشی و کلیپهای تعاملی در هر بخش و موضوع در کتاب**

در هر کتاب درسی، عالوه بر صفحات کتاب، متناسب با هر بخش و موض وع، برای درک بهتر مفاهیم و موضوعات، مطالب بس یار متنوع و مفیدی اعم از توضیحات بیش تر، فیلمهای آموزشی، صدای متن هر صفحه از کتاب، کلیپهای تعاملی، آزمایشگاههای مجازی، تمرینهای بیشتر و صدها جزء آموزشی گنجانده شده است.

این اجزا را اکثراً معلمان و مدرسان زبده استفاده، بازبینی یا تولید کردهاند. همچنی ن در هر بخش از کتاب، یک نمونه ارائة مطلب گنجانده ش ده است که شامل آموزش هر فصل یا موضوع، بههمراه تمرینات و آزمون، است.

## **آزمون**

این مجموعه دارای یک سیس تم آزمونساز بس یار قوی و کارامد اس ت. در هر کتاب درسی، تعداد بس یار زیادی آزمون نظیر چندجوابی، صحیح و غلط، وصلکردنی، پرکردن جایخالی و مرتبسازی به تفکیک فصلها و موضوعات قرار داده شده است تا معلمان و دانشآموزان بتوانند به هر تعداد که مایل اند برگهٔ امتحانی تولید کنند یا خود را بیازمایند.

همچنی ن، نرماف زار برگة امتحان ی تولید ش ده را تصحیح کند و جوابهای صحیح را بههمراه توضیح تشریحی آنها ارائه دهد.

معلمان و مدرس ان عزیز میتوانند سؤاالت دلخواه خود را بهراحتی توسط ابزارهای تعبیه شده در نرمافزار تولید و به بانک سؤاالت اضافه و در برگة امتحانی از آنها استفاده کنند.

در ای ن نرمافزار امکان برگزاری آزم ون بهصورت برخط نیز تعبیه شده است.

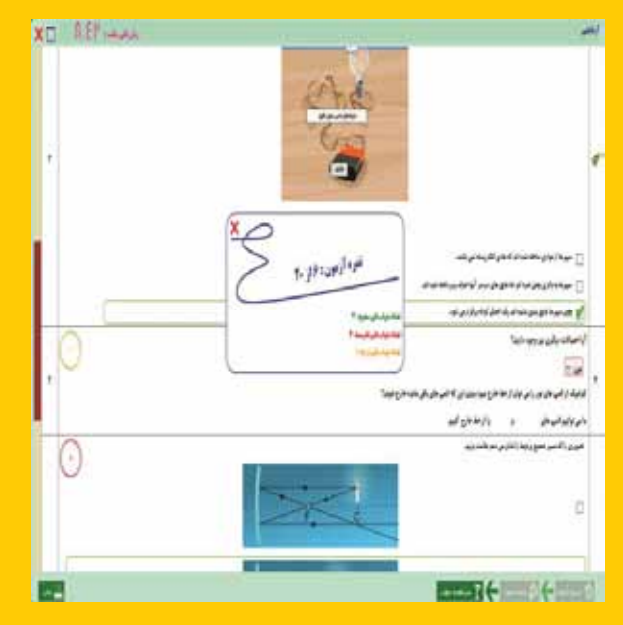

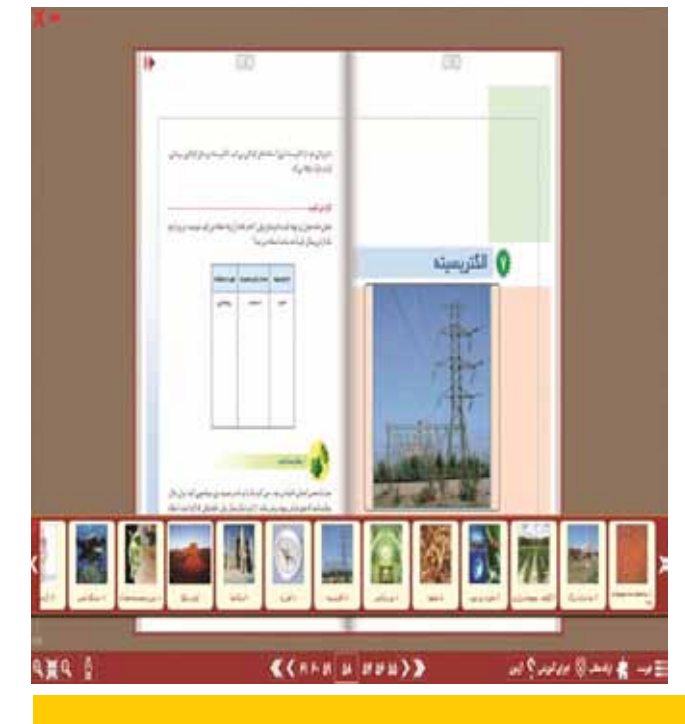

## **افزودن جزء جدید به کتاب توسط معلم**

J یک ی از امکانات و توانمندیهای بینظیر کت اب الکترونیک آریا، امکان غنیسازی و باال بردن سطح کیفی و کمی مطالب آموزشی توسط معلمان با توجه به طرح درس مورد نظر آنهاست.

معلمان قادرند بهراحتی هر نوع جزء آموزشی مورد نظر خود را به هر بخش یا هر کجای صفحة کتاب بیفزایند.

پس از افزودن جزء آموزش ی، معلم قادر اس ت این جزء را از طریق بهروزرسانی، در اختیار کلیة دانشآموزان کالس درس خود قرار دهد. قالبها و اجزای آموزشی که میتوان به کتابها افزود عبارتاند از:

**معلمين و مدرسين عزيز مي توانند سوالات**

- متن با قالب ورد
- )jpg, bmp, png, gif( عکس
	- )wav, mp3( صدا
- )wmv, avi, dat, mpg( فیلم
- $\overline{\text{(swf, flv)}}$  انیمیشن و فیلم فلش  $\bullet$
- **● آزمون** )xls, doc, ppt( آفیس مجموعة فایلهای
	- )exe, bat( اجرایی فایلهای

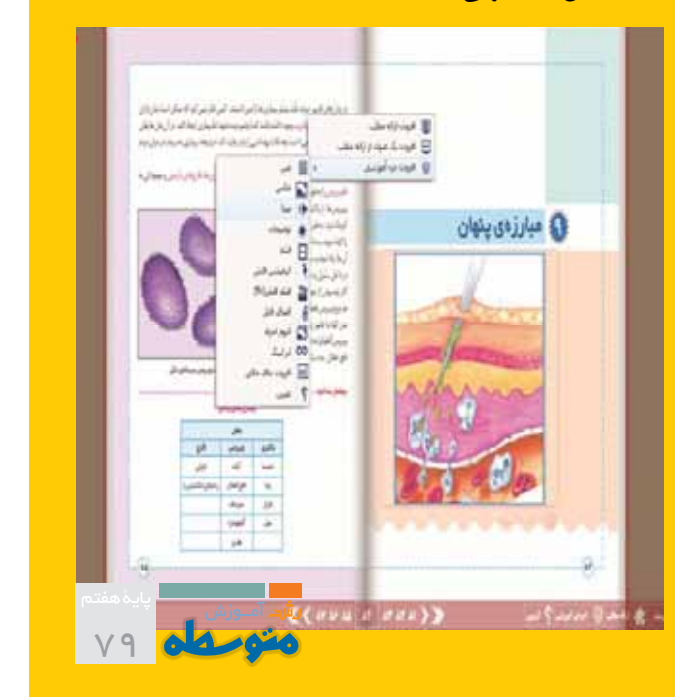

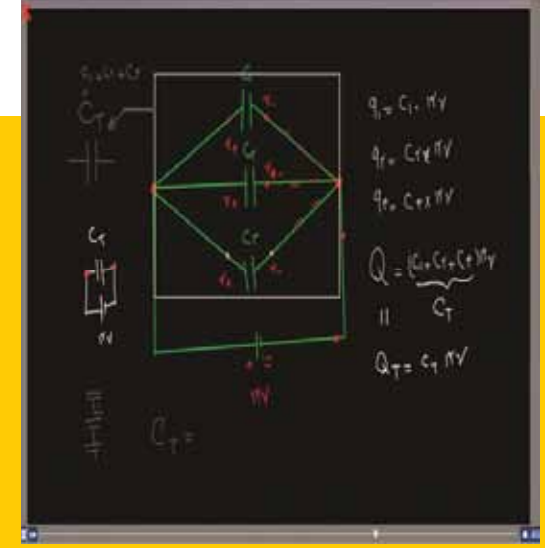

تدریس معلم است. **الكترونيك ، بهره گيري از ويديوهاي آموزشي شامل**

در این روش، معلمان مسلط و باتجربه در هر مبحث، به کمک یک **صداي مدرس و فيلم گرفته شده از تخته سياه و يا بعبارت** مختلف در هر کتاب تولید و قابل استفادهاند.

علاوه بر دانشآم وزان برای یادگیری مطالب آموزش ی به تعداد **اين كليپ ها بمدت حداكثر 20 دقيقه يك مبحث** نامح دود، معلم ان میتوانند روشه ای تدریس خ ود را با یکدیگر **در اين مجموعه با بهره گيري از اين روش ، بحث هاي است.**  به  اش تراک گذارند و یا یک مبح ث جدید را برای آم وزش در اختیار **مختلف در هر كتاب توليد و قابل استفاده مي باشند .** یکدیگر قرار دهند. همچنین، والدین میتوانند با مشاهدة این اجزا، روش آموزش را فراگیرند و به کمکرسانی به کودکان خود اقدام کنند. معلمان **از كتاب تدريس نمايند.**  میتوانند با ابزارهای مناسب این مجموعه کلیپهای دلخواه خود را تولید و در اختیار دانشآموزان یا همکاران خود قرار دهند. 0

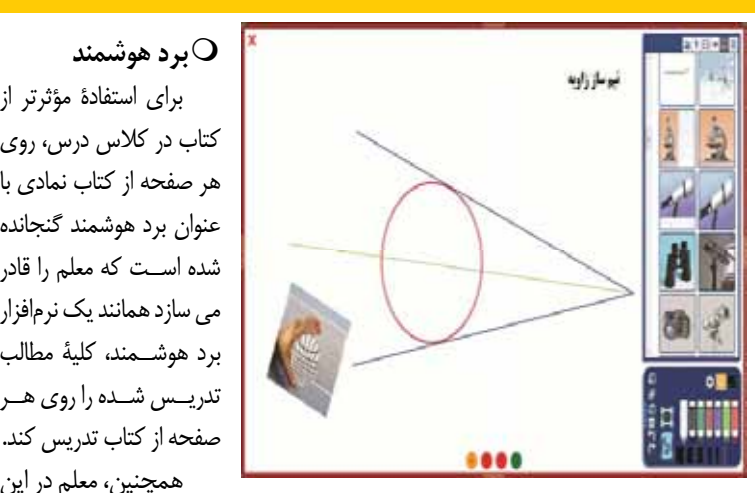

بخش به کلیة اجزای آموزش ی موجود در کتاب درس دسترسی دارد و میتواند از آنها بهصورت جداگانه در تدریس خود بهره بگیرد. در این بخش، ابزارهایی نظیر اشکال، دستگاههای مختصات، تغییر رنگ برد و مجموعه عکسهای آماده قرار داده شده است.

همچنین، دانشآموزان میتوانند از این بخش برای خالصهبرداری مطالــب یا انجام تکالیف درســی یا جمعآوری مطالب مـــورد نظر خود استفاده کنند.

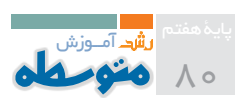

**تدریس خصوصی صداي مدرس و فيلم گرفته شده از تخته سياه و يا بعبارت** یک ی از روشه ای **ديگر دستخط در حين تدريس معلم مي باشد .** بسیار س اده و مؤثرتر در **در اين روش هر بخش و موضوع توسط معلمين مسلط و با** امر آم وزش الکترونیک، **تجربه در هر مبحث بكمك يك قلم ديجيتالي و ميكروفن** بهرهگی ری از ویدیوهای **اقدام به تدريس دروس مختلف نموده اند . هر كدام از** آموزش ی ش امل صدای **اين كليپ ها بمدت حداكثر 20 دقيقه يك مبحث** مدرس و فیلم گرفته شده از تخته س یاه یا بهعبارت  **● تدريس خصوصي در اين مجموعه با بهره گيري از اين روش ، بحث هاي** | دیگر دســتخط در حین <mark>مثل الستال</mark>

> قلـــم ديجيتالي و ميكروفن اقدام به تدريس دروس مختلف كردهاند. هر الكت<sub>روند</sub> کدام از این کلیپها به مدت حداکثر 20 دقیقه یک مبحث آموزش ی را **در اين روش هر بخش و موضوع توسط معلمين مسلط و با** تدریس میکنند. در این مجموعه با بهرهگیری از این روش، بحثهای **تجربه در هر مبحث بكمك يك قلم ديجيتالي و ميكروفن ● برد هوشمند اقدام به تدريس دروس مختلف نموده اند . هر كدام از**

تی م طراح ی و **كتاب درس دسترسي داشته و مي تواند از آنها بصورت**

**برد هوشمند** برای استفادة مؤثرتر از **جهت استفاده موثرتر از كتاب در كلاس درس ، بر روي هر** کتاب در کالس درس، روی **صفحه از كتاب ايكني تحت عنوان برد هوشمند كنجانده شده** هر صفحه از کتاب نمادی با **است.**  عنوان برد هوشمند گنجانده **اين ابزار معلم را قادر مي سازد تا بتواند همانند يك نرم افزار** شده اس ت که معلم را قادر **برد هوشمند ، كليه مطالب تدريس شده را بر روي هر صفحه** می سازد همانند یک نرمافزار برد هوش مند، کلیة مطالب تدری س ش ده را روی ه ر **جداگانه در تدريس خود بهره بگيرد. نظر خود استفاده نمايند. كتاب درس دسترسي داشته و مي تواند از آنها بصورت** همچنین، هر معلم **از كتاب تدريس نمايند.**  مازد همانند یک نرمافزار <mark>مع معلمان قرار می گیرد.</mark> معلم ان در طول س ال **جداگانه در تدريس خود بهره بگيرد.** 

همچنین، معلم در این

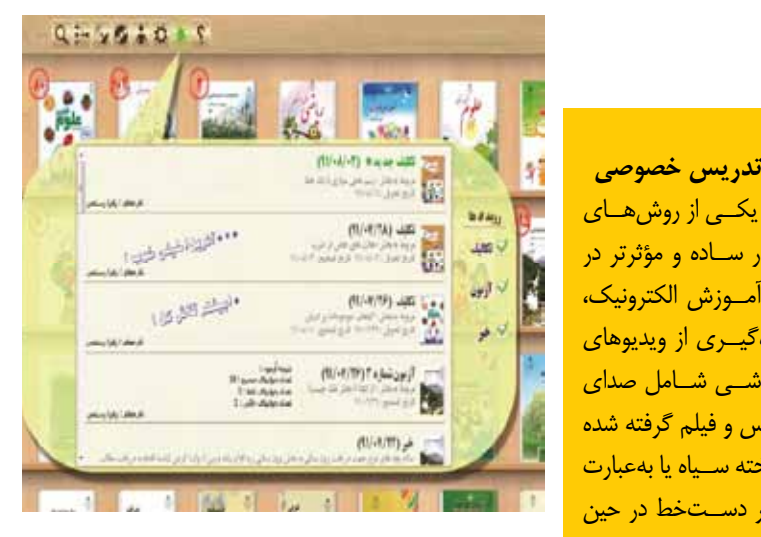

## **تعداد نامحدود ، معلمين مي توانند روش هاي تدريس خود را تکالیف الکترونیکی**

**با يكديگر به اشتراك گذاشته و يا يك مبحث جديد را براي** در این بخش از نرمافزار معلمان به سادگی قادر به طراحی تکالیف **آموزش در اختيار يكديگر قرار دهند. همچنين والدين مي** الکترونیکی خواهند بود. پس از طراحی یک تکلیف الکترونیکی، معلم از **● بروز رساني توانند با مشاهده اين اجزاء ، روش آموزش را فراگرفته و** طریق شبکه یا اینترنت این تکلیف را برای دانشآموزان خود میفرستد.  **● اقدام به كمك رساني به كودكان خود نمايند .** l

**توسط ابزارهاي مناسب قرار داده شده در اين مجموعه معلمين** دانشآموزان در منزل یا سر کالس درس، تکلیف را انجام میدهند **● برد هوشمند** است المسلم المسلم المسلم المسلم المسلم المسلم المسلم بس از دریافت المسلم بس از دریافت ن<mark>شــى به تعداد \_</mark> \_ تكاليــف دانش|َموزان و تصحيح اَن@ا، نتايج را بهصورت الكترونيك به اطالع هر دانشآموز میرساند.

وزش در اختیار مسالا از مسابقه ای کامل از وضعیت تکالیف هر دانش آموز در نرم|فزار ثبت و <mark>این اجزا، روش متحمین است کرارش های مختلفی از این سوابق تولید میشود. است</mark>

**جهت خلاصه برداري مطالب و يا انجام**

## **بهروزرسانی همچنين معلم در اين بخش به كليه اجزاء آموزشي موجود در**

 **●** تحصیلی به تولید اجزای جدید اقدام می کنند. این اجزا بهصورت روزانه و پس از طراحی از طریق سامانة بهروزرسانی در اختی ار دانشآموزان و میتواند اجزای دلخواه

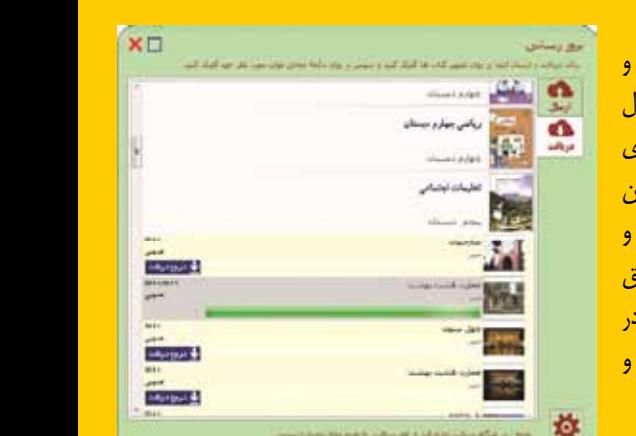

i

خود را تولید و روی صفحات کتابهای درسی قرار دهد. این اجزا پس از بهروزرسانی در اختیار دانشآموزان آن معلم قرار خواهند گرفت. برای مثال، در صورتیکه یک معلم عکس یا فیلم دلخواه را روی هر صفحه از کتاب قرار دهد، دانش ً آموزان آن معلم قادرند آن جزء را دقیقا در مکان قرار داده شده دریافت کنند.

**پینوشت**

1. Trining Package 2. Off Line 3. On Line 4. Total System 5. DVD, Flash Disk